## TENDER COMPARISON MATRIX

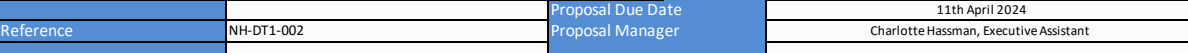

FOR EACH EVALUATION CRITERIA, SCORE THE SUPPLIERS 1-5. (5 is high score)

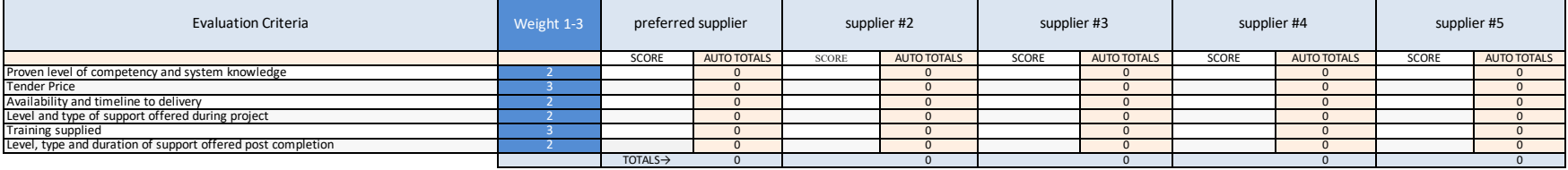

1. In the "Evaluation Criteria" area, enter whatever criteria you will be scoring and comparing suppliers against.<br>2. In the "Weight 1-3" cells, alongside each evaluation criteria, select a number between 1-3. 3 is the mos

5. At the bottom of the spreadsheet table, "Totals" are auto-calculated by adding together all category subtotals for each supplier. Highest score "wins".